# Treibhauseffekt in der Physik - von der Lebensgrundlage zur Bedrohung

Johannes Fleisch

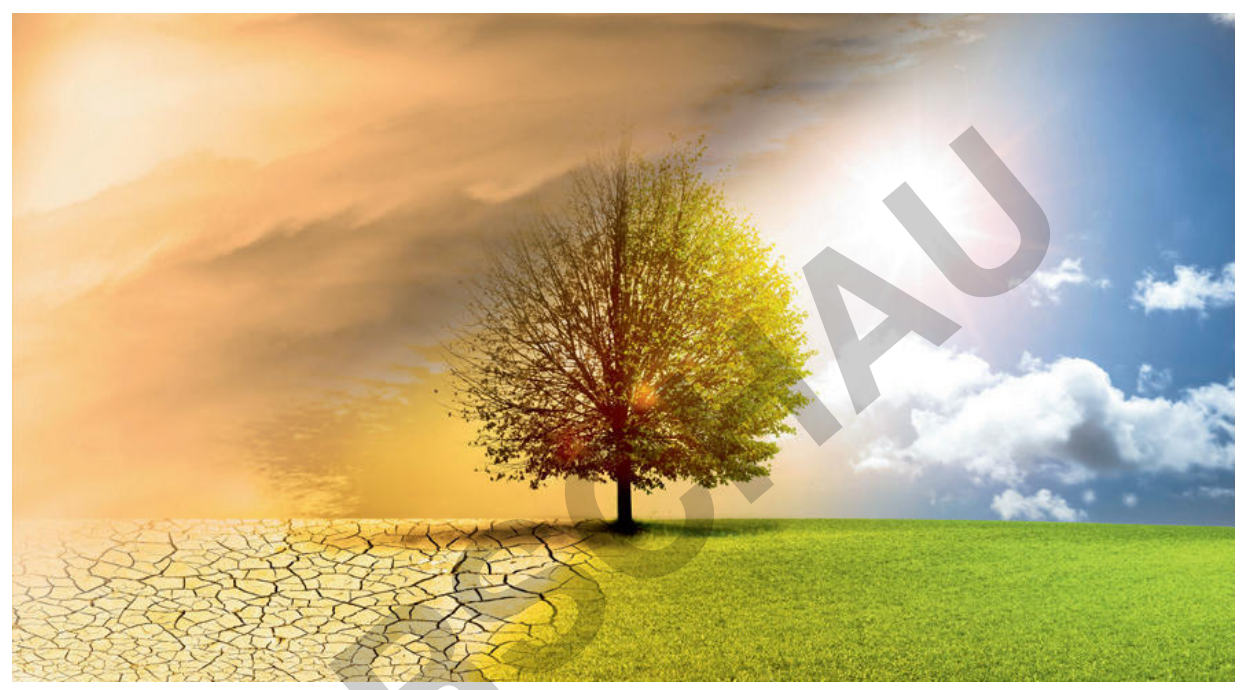

© by-studio/iStock Getty Images Plus

Der Treibhauseffekt ist Grundlage unseres Lebens, stellt allerdings in Form der globalen Erwärmung auch eine Gefahr dar, die seit Jahren Bestandteil der politischen und öffentlichen Debatte ist. In diesem Unterrichtsmaterial sollen die Schülerinnen und Schüler zwischen natürlichem und anthropogenem Treibhauseffekt differenzieren und die grundlegende Physik dahinter verstehen. In zahlreichen Aufgabenstellungen werden praxisnahe Rechenbeispiele herangezogen, um den Lernenden ein umfangreiches Verständnis für dieses essenzielle Thema zu ermöglichen.

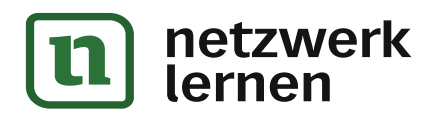

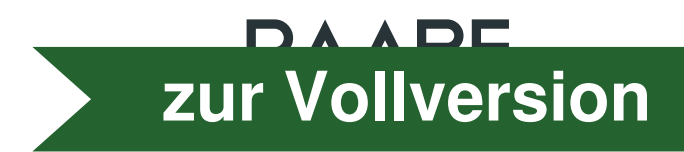

 $0.25$ 

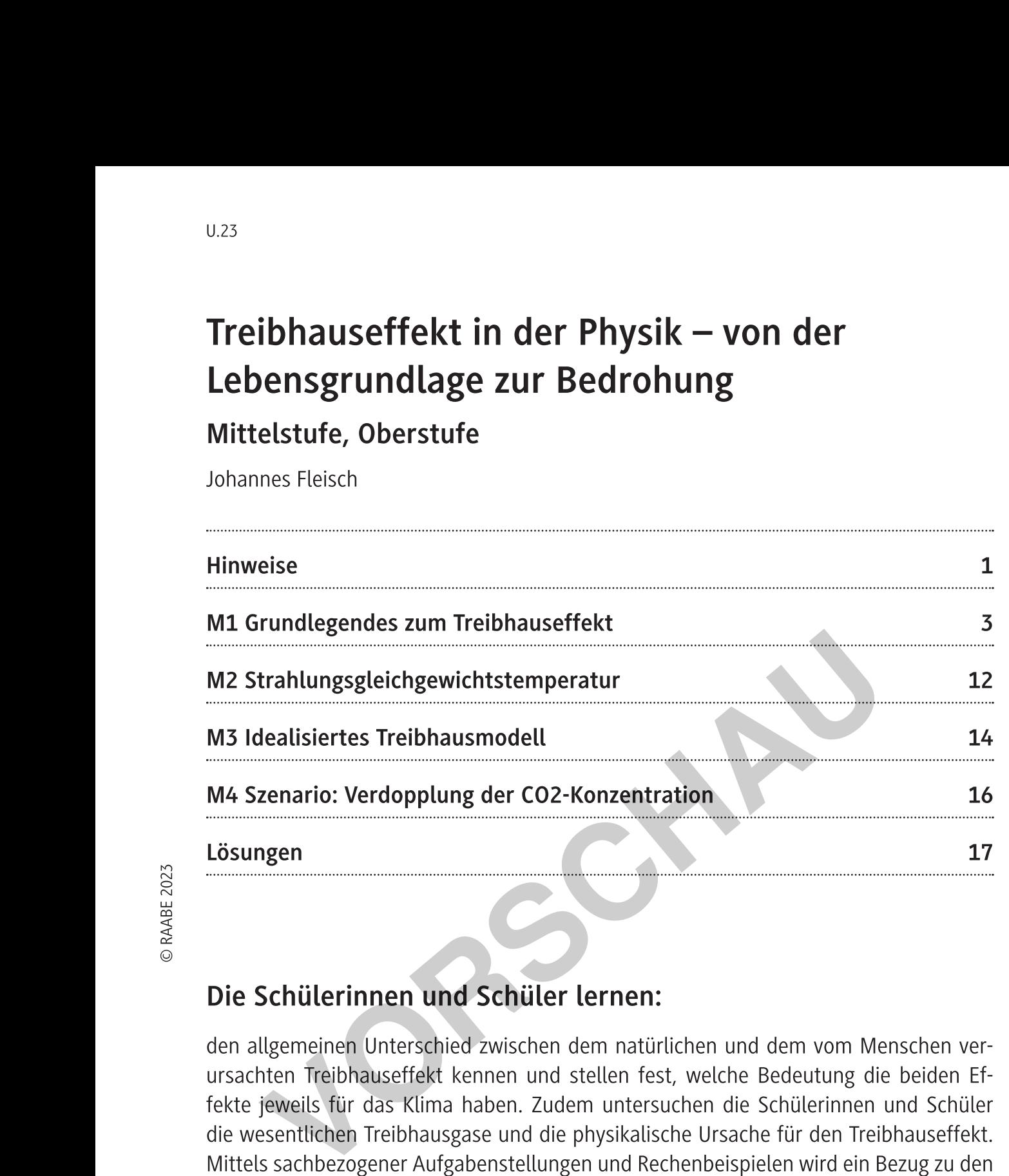

ursachten Treibhauseffekt kennen und stellen fest, welche Bedeutung die beiden Ef- $\overline{\text{1}}$ eweils für das Kilma haben. Zudem untersuchen die Schülerinnen und Schüler die wesentlichen Treibhausgase und die physikalische Ursache für den Treibhauseffekt. Mittels sachbezogener Aufgabenstellungen und Rechenbeispielen wird ein Bezug zu den wesentlichen Merkmalen des Treibhauseffekts hergestellt.

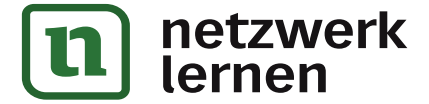

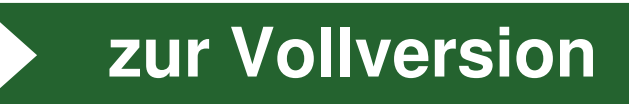

# Überblick:

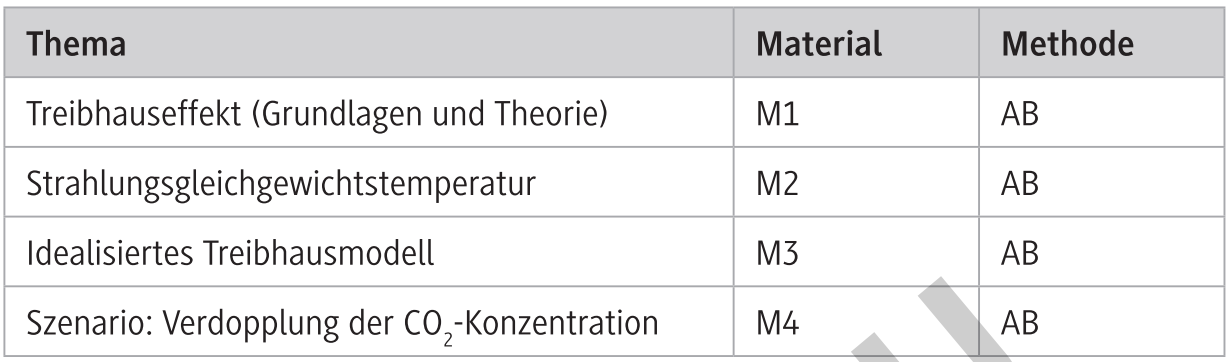

nausgase, idea-<br>
Ingsbilanz der<br>
Oberflächen-<br>
athematischer<br>
sathematischer<br>
ikalisches Mo-<br>
ischer Darstel-<br>Überlegungen<br>
n werden (E4),<br>
und Theorien nausgase, idea-<br>Ingsbilanz der<br>Oberflächen-<br>Englischer<br>Industries Mo-<br>Ischer Darstel-<br>Überlegungen<br>Proverden (F4) **IDerbilick:**<br>
Legands dar Abdizunger:<br>
AB Aluctionali<br>
Thema<br>
Trishause feed forming general resonance in the state of the control of the control of the control of the control of the control of the control of the control **Example 18 CO<sub>2</sub>-Konzentration M4<br>
<b>VAPE 18 CO2**-Konzentration M4<br> **VAPE 18 CO2**-Konzentration M4<br> **VAPE 18 CO2**<br> **VAPE 18 CO22**<br> **VAPE 18 CO22**<br> **VAPE 18 CO22**<br> **VAPE 18 CO22**<br> **VAPE 18 CO22**<br> **VAPE 18 CO22**<br> **CO22**<br> **VA** 

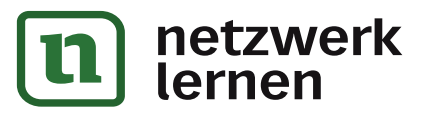

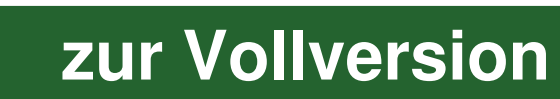

Je mehr Permafrostboden auftaut, desto mehr darin eingeschlossene Treibhausgase können in die Atmosphäre gelangen und zur zusätzlichen Erwärmung beitragen. Dieses Phänomen beschreibt ebenfalls eine positive Rückkopplung, da die zusätzliche Erwärmung das Auftauen des Permafrostbodens befeuert. Im Zusammenhang mit diesen Rückkopplungen wird auch oft vom sogenannten "Tipping Point" gesprochen. Wird dieser Kipppunkt erreicht, intensiviert sich die Rückkopplung derart, dass der Prozess nicht mehr umkehrbar ist. Die Wissenschaft ist sich jedoch uneins, wann ein solcher Kipppunkt erreicht werden soll.

### **IPCC-Bericht und Ausblick**

Das IPCC (Intergovernmental Penal on Climate Change) ist ein Zusammenschluss von Wissenschaftlern weltweit, welche die aktuelle Situation beurteilen und Handlungsrichtlinien und Risikobeurteilungen für die Regierungen der Welt erstellen. Etwa alle sechs bis acht Jahre wird ein neuer Bericht verfasst und der Öffentlichkeit zugänglich gemacht.

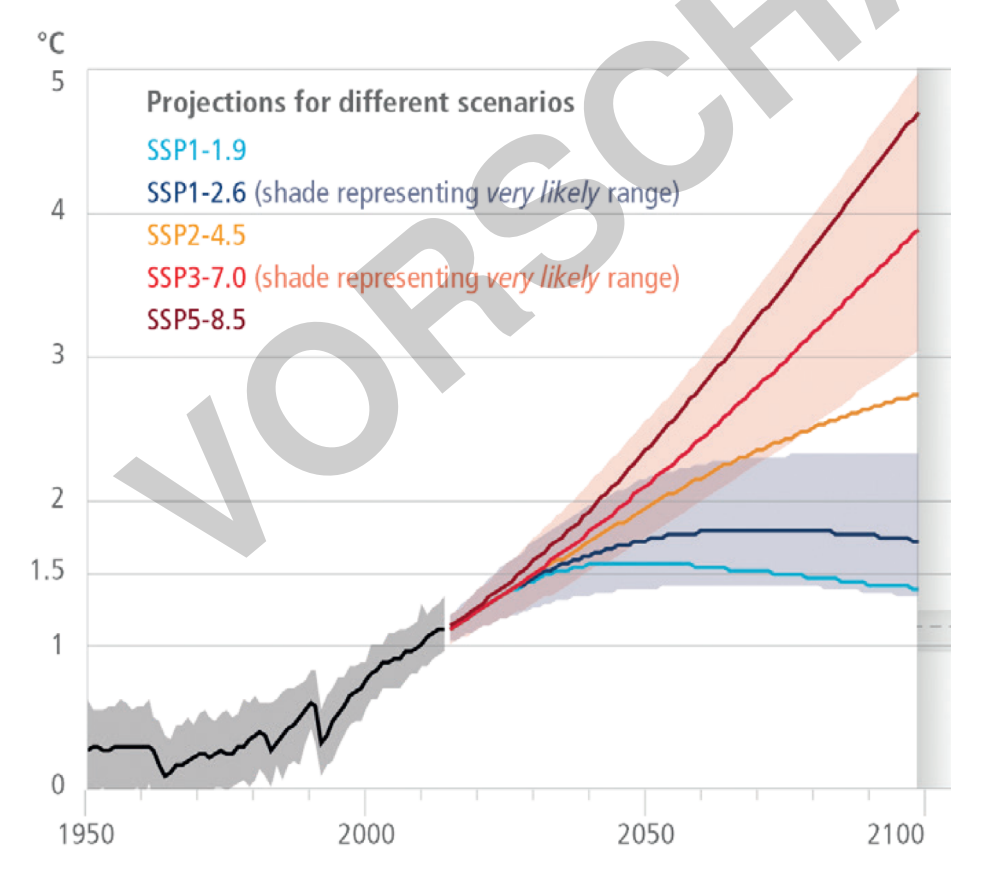

Grafik: IPCC 2022

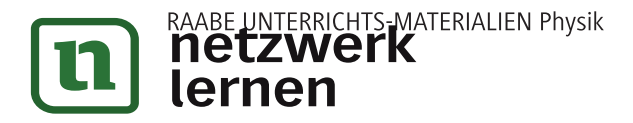

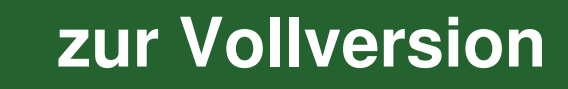

## Lösungen

### $M1$

- 1. Die solare (kurzwellige) Strahlung der Sonne erreicht den Oberrand der Atmosphäre und wird auf ihrem Weg zur Erde von der Atmosphäre absorbiert, gestreut und von Oberflächen reflektiert. Die Strahlung, die die Erdoberfläche schlussendlich direkt oder indirekt erreicht, führt zu deren Erwärmung. Jene Strahlung, die reflektiert wird, lässt sich unter dem Begriff der planetaren Albedo - der Rückstrahlkraft (Reflektivität) des Systems Erde - zusammenfassen. Die Konsequenz der Erwärmung ist die Emission von terrestrischer (langwelliger) Strahlung. Diese Strahlung verlässt die Atmosphäre in Richtung Weltall. Ein Teil der terrestrischen Strahlung wird jedoch von den Treibhausgasen in der Atmosphäre absorbiert und wieder Richtung Erdoberfläche emittiert. Damit kommt es zu einer zusätzlichen Erwärmung, was uns schlussendlich als Treibhauseffekt bekannt ist.
- $2.$
- a) Methan besitzt eine 28-mal höhere Treibhauswirkung als Kohlenstoffdioxid. Durch die erhöhte Freisetzung durch den Menschen wird der Treibhauseffekt verstärkt, was wiederum Folgen für das Klima hat. Jedoch besitzt Methan eine sehr kurze Verweildauer, wodurch das schädliche Potential reduziert wird.
- b) Die Recherchen können je nach Quelle unterschiedliche Ergebnisse erzielen. Die größten Kohlenstoffdioxidemittenten (im Jahr 2020):

1. China, 2. USA, 3. Indien, 4. Russland, 5. Japan, 6. Iran, 7. Deutschland, 8. Saudi-Arabien, 9. Südkorea, 10. Indonesien.

Die größten energiebedingten Kohlenstoffdioxidemittenten pro Kopf (im Jahr  $2019$ :

1. Katar, 2. UAE, 3. Kanada, 4. Australien, 5. Saudi-Arabien, 6. USA, 7. Russland, 8. Südkorea, 9. Niederlande, 10. Japan.

c) Die Recherchen können je nach Quelle unterschiedliche Ergebnisse erzielen. Kohlenstoffdioxid: ~ 5 Jahre, Methan: ~ 10 Jahre, Lachgas: ~ 100 Jahre, FCKW: ~ 50 Jahre (Die Verweildauer für FCKW kann je nach spezifischem Gas deutlich höher ausfallen.)

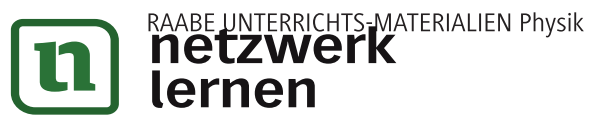

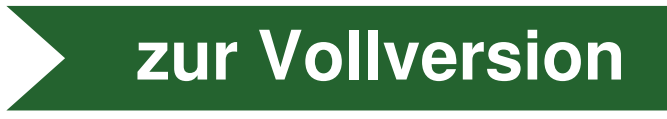